# Package 'genetics'

October 13, 2022

<span id="page-0-0"></span>Title Population Genetics

**Version** 1.3.8.1.3

Date 2012-11-26

Author Gregory Warnes, with contributions from Gregor Gorjanc, Friedrich Leisch, and Michael Man.

Maintainer Gregory Warnes <greg@warnes.net>

Depends combinat, gdata, gtools, MASS, mvtnorm

Description Classes and methods for handling genetic data. Includes classes to represent genotypes and haplotypes at single markers up to multiple markers on multiple chromosomes. Function include allele frequencies, flagging homo/heterozygotes, flagging carriers of certain alleles, estimating and testing for Hardy-Weinberg disequilibrium, estimating and testing for linkage disequilibrium, ...

biocViews Genetics

License GPL

Repository CRAN

Date/Publication 2021-03-01 07:10:07 UTC

NeedsCompilation no

# R topics documented:

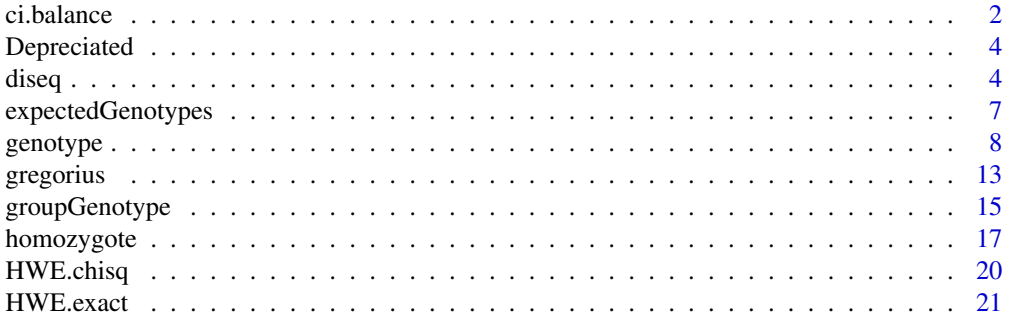

#### <span id="page-1-0"></span>2 ci.balance ci.balance ci.balance ci.balance ci.balance ci.balance ci.balance ci.balance ci.balance ci.balance

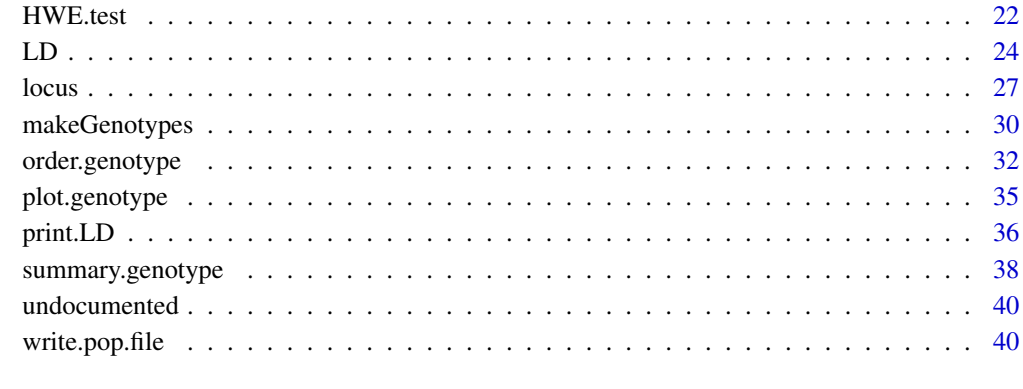

#### **Index** [42](#page-41-0)

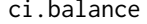

Experimental Function to Correct Confidence Intervals At or Near *Boundaries of the Parameter Space by 'Sliding' the Interval on the Quantile Scale.*

# Description

Experimental function to correct confidence intervals at or near boundaries of the parameter space by 'sliding' the interval on the quantile scale.

# Usage

ci.balance(x, est, confidence=0.95, alpha=1-confidence, minval, maxval, na.rm=TRUE)

## Arguments

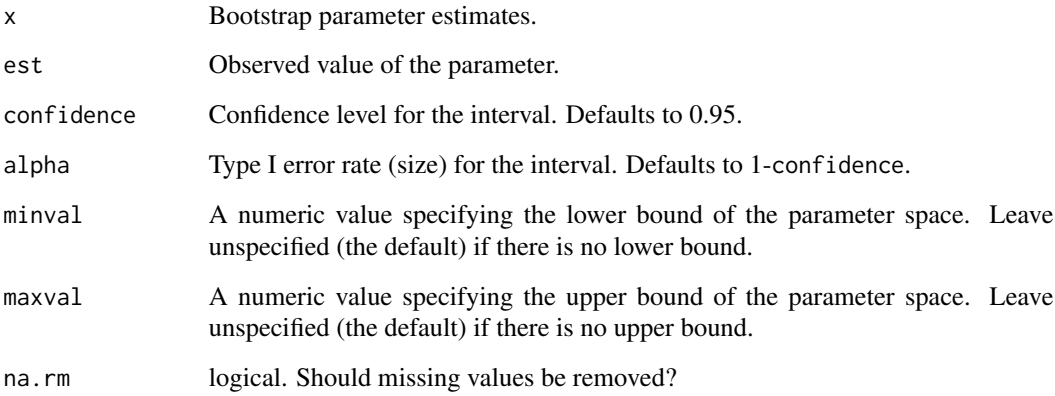

#### <span id="page-2-0"></span>ci.balance 3

# Details

#### EXPERIMENTAL FUNCTION:

This function attempts to compute a proper conf\*100% confidence interval for parameters at or near the boundary of the parameter space using bootstrapped parameter estimates by 'sliding' the confidence interval on the quantile scale.

This is accomplished by attempting to place a conf \*100% interval symmetrically \*on the quantile scale\* about the observed value. If a symmetric interval would exceed the observed data at the upper (lower) end, a one-sided interval is computed with the upper (lower) boundary fixed at the the upper (lower) boundary of the parameter space.

#### Value

A list containing:

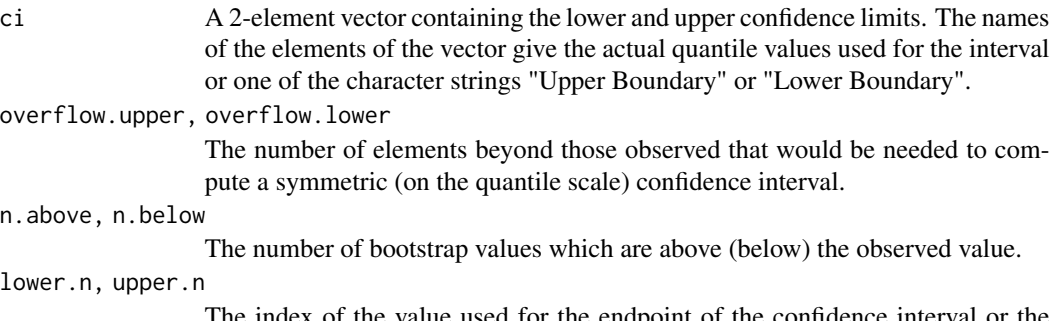

The index of the value used for the endpoint of the confidence interval or the character string "Upper Boundary" ("Lower Boundary").

## Author(s)

Gregory R. Warnes <greg@warnes.net >

## See Also

[boot](#page-0-0), [bootstrap](#page-0-0), Used by [diseq.ci](#page-3-1).

```
# These are nonsensical examples which simply exercise the
# computation. See the code to diseq.ci for a real example.
#
# FIXME: Add real example using boot or bootstrap.
set.seed(7981357)
x \le - abs(rnorm(100,1))
ci.balance(x,1, minval=0)
ci.balance(x,1)
x < - rnorm(100,1)
x \leftarrow ifelse(x>1, 1, x)ci.balance(x,1, maxval=1)
ci.balance(x,1)
```
<span id="page-3-0"></span>

#### Description

These functions are depreciated.

#### Usage

power.casectrl(...)

#### Arguments

... All arguments are ignored

## Details

The power.casectl function contained serious errors. For some time, replacements were provided by the BioConductor GeneticsDesign package.

In specific, the power.casectl function used an expected contingency table to create the test statistic that was erroneously based on the underlying null, rather than on the marginal totals of the observed table. In addition, the modeling of dominant and recessive modes of inheritance had assumed a "perfect" genotype with no disease, whereas in reality a dominant or recessive mode of inheritance simply means that two of the genotypes will have an identical odds ratio compared to the 3rd genotype (the other homozygote).

<span id="page-3-2"></span>diseq *Estimate or Compute Confidence Interval for the Single-Marker Disequilibrium*

#### <span id="page-3-1"></span>Description

Estimate or compute confidence interval for single-marker disequilibrium.

## Usage

```
\text{diseq}(x, \ldots)## S3 method for class 'diseq'
print(x, show=c("D","D'","r","R^2","table"), ...)
diseq.ci(x, R=1000, conf=0.95, correct=TRUE, na.rm=TRUE, ...)
```
#### diseq 5.5 million of the state of the state of the state of the state of the state of the state of the state o

#### Arguments

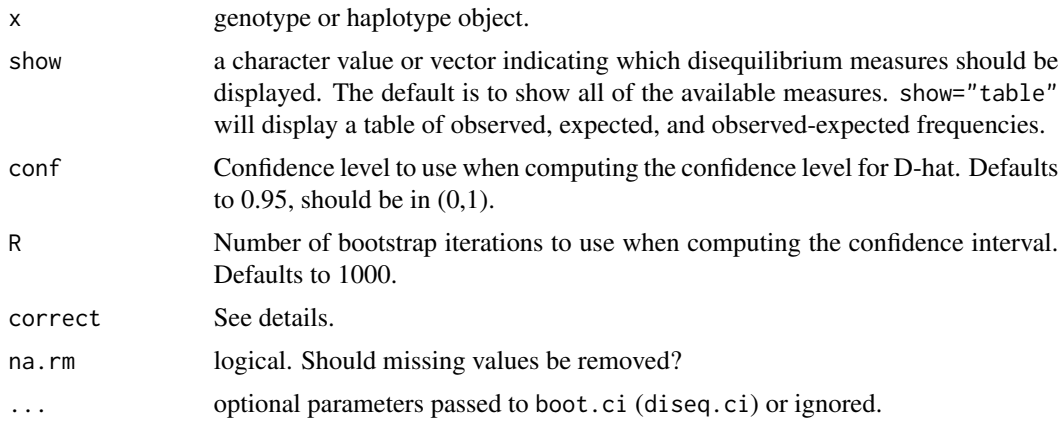

## Details

For a single-gene marker, diseq computes the Hardy-Weinberg (dis)equilibrium statistic D, D', r (the correlation coefficient), and  $r<sup>2</sup>$  for each pair of allele values, as well as an overall summary value for each measure across all alleles. print.diseq displays the contents of a diseq object. diseq.ci computes a bootstrap confidence interval for this estimate.

For consistency, I have applied the standard definitions for D, D', and r from the Linkage Disequilibrium case, replacing all marker probabilities with the appropriate allele probabilities.

Thus, for each allele pair,

• D is defined as the half of the raw difference in frequency between the observed number of heterozygotes and the expected number:

$$
D = \frac{1}{2}(p_{ij} + p_{ji}) - p_i p_j
$$

• D' rescales D to span the range [-1,1]

$$
D' = \frac{D}{D_{max}}
$$

where, if  $D > 0$ :

$$
D_{max} = \min p_i p_j, p_j p_i = p_i p_j
$$

or if  $D < 0$ :

$$
D_{max} = \min p_i (1 - p_j), p_j (1 - p_i)
$$

• r is the correlation coefficient between two alleles, and can be computed by

$$
r = \frac{-D}{\sqrt{(p_i * (1 - p_i)p(j)(1 - p_j))}}
$$

where

- <span id="page-5-0"></span>•  $-p_i$  defined as the observed probability of allele 'i',
- $-p_i$  defined as the observed probability of allele 'j', and
- $-p_{ij}$  defined as the observed probability of the allele pair 'ij'.

When there are more than two alleles, the summary values for these statistics are obtained by computing a weighted average of the absolute value of each allele pair, where the weight is determined by the expected frequency. For example:

$$
D_{overall} = \sum_{i \neq j} |D_{ij}| * p_{ij}
$$

Bootstrapping is used to generate confidence interval in order to avoid reliance on parametric assumptions, which will not hold for alleles with low frequencies (e.g.  $D'$  following a a Chi-square distribution).

See the function HWE. test for testing Hardy-Weinberg Equilibrium,  $D = 0$ .

## Value

diseq returns an object of class diseq with components

- callfunction call used to create this object
- data2-way table of allele pair counts
- D.hatmatrix giving the observed count, expected count, observed expected difference, and estimate of disequilibrium for each pair of alleles as well as an overall disequilibrium value.
- TODOmore slots to be documented

diseq.ci returns an object of class [boot.ci](#page-0-0)

#### Author(s)

Gregory R. Warnes <greg@warnes.net >

#### See Also

[genotype](#page-7-1), [HWE.test](#page-21-1), [boot](#page-0-0), [boot.ci](#page-0-0)

```
example.data <- c("D/D","D/I","D/D","I/I","D/D",
                    "D/D","D/D","D/D","I/I","")
g1 <- genotype(example.data)
g1
diseq(g1)
diseq.ci(g1)
HWE.test(g1) # does the same, plus tests D-hat=0
three.data \leq c(rep("A/A", 8),
```

```
rep("C/A",20),
                  rep("C/T",20),
                  rep("C/C",10),
                  rep("T/T",3))
g3 <- genotype(three.data)
g3
diseq(g3)
diseq.ci(g3, ci.B=10000, ci.type="bca")
# only show observed vs expected table
print(diseq(g3),show='table')
```
<span id="page-6-1"></span>expectedGenotypes *Construct expected genotypes/haplotypes according to known allele variants*

## Description

expectedGenotypes constructs expected genotypes according to known allele variants, which can be quite tedious with large number of allele variants. It can handle different level of ploidy.

#### Usage

```
expectedGenotypes(x, alleles=allele.names(x), ploidy=2, sort=TRUE,
                  haplotype=FALSE)
expectedHaplotypes(x, alleles=allele.names(x), ploidy=2, sort=TRUE,
                   haplotype=TRUE)
```
## Arguments

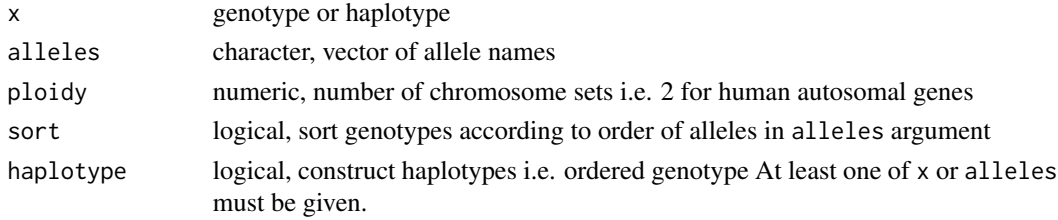

## Details

expectedHaplotypes() just calls expectedGenotypes() with argument haplotype=TRUE.

## Value

A character vector with genotype names as "alele1/alele2" for diploid example. Length of output is  $(n * (n + 1))/2$  for genotype (unordered genotype) and  $n * n$  for haplotype (ordered genotype) for  $n$  allele variants.

#### <span id="page-7-0"></span>Author(s)

Gregor Gorjanc

## See Also

[allele.names](#page-16-1), [genotype](#page-7-1)

## Examples

```
## On genotype
prp <- c("ARQ/ARQ", "ARQ/ARQ", "ARR/ARQ", "AHQ/ARQ", "ARQ/ARQ")
alleles <- c("ARR", "AHQ", "ARH", "ARQ", "VRR", "VRQ")
expectedGenotypes(as.genotype(prp))
expectedGenotypes(as.genotype(prp, alleles=alleles))
expectedGenotypes(as.genotype(prp, alleles=alleles, reorder="yes"))
## Only allele names
```

```
expectedGenotypes(alleles=alleles)
expectedGenotypes(alleles=alleles, ploidy=4)
```

```
## Haplotype
expectedHaplotypes(alleles=alleles)
expectedHaplotypes(alleles=alleles, ploidy=4)[1:20]
```
<span id="page-7-1"></span>genotype *Genotype or Haplotype Objects.*

#### <span id="page-7-2"></span>Description

genotype creates a genotype object.

haplotype creates a haplotype object.

is.genotype returns TRUE if x is of class genotype

is.haplotype returns TRUE if x is of class haplotype

as.genotype attempts to coerce its argument into an object of class genotype.

as.genotype.allele.count converts allele counts (0,1,2) into genotype pairs ("A/A", "A/B", "B/B").

as.haplotype attempts to coerce its argument into an object of class haplotype.

nallele returns the number of alleles in an object of class genotype.

# Usage

```
genotype(a1, a2=NULL, alleles=NULL, sep="/", remove.spaces=TRUE,
        reorder = c("yes", "no", "default", "ascii", "freq"),
        allow.partial.missing=FALSE, locus=NULL,
        genotypeOrder=NULL)
```
genotype **9** 

```
haplotype(a1, a2=NULL, alleles=NULL, sep="/", remove.spaces=TRUE,
            reorder="no", allow.partial.missing=FALSE, locus=NULL,
            genotypeOrder=NULL)
  is.genotype(x)
 is.haplotype(x)
 as.genotype(x, ...)
 ## S3 method for class 'allele.count'
as.genotype(x, alleles=c("A","B"), ... )
 as.haplotype(x, ...)
 ## S3 method for class 'genotype'
print(x, \ldots)
```
nallele(x)

## Arguments

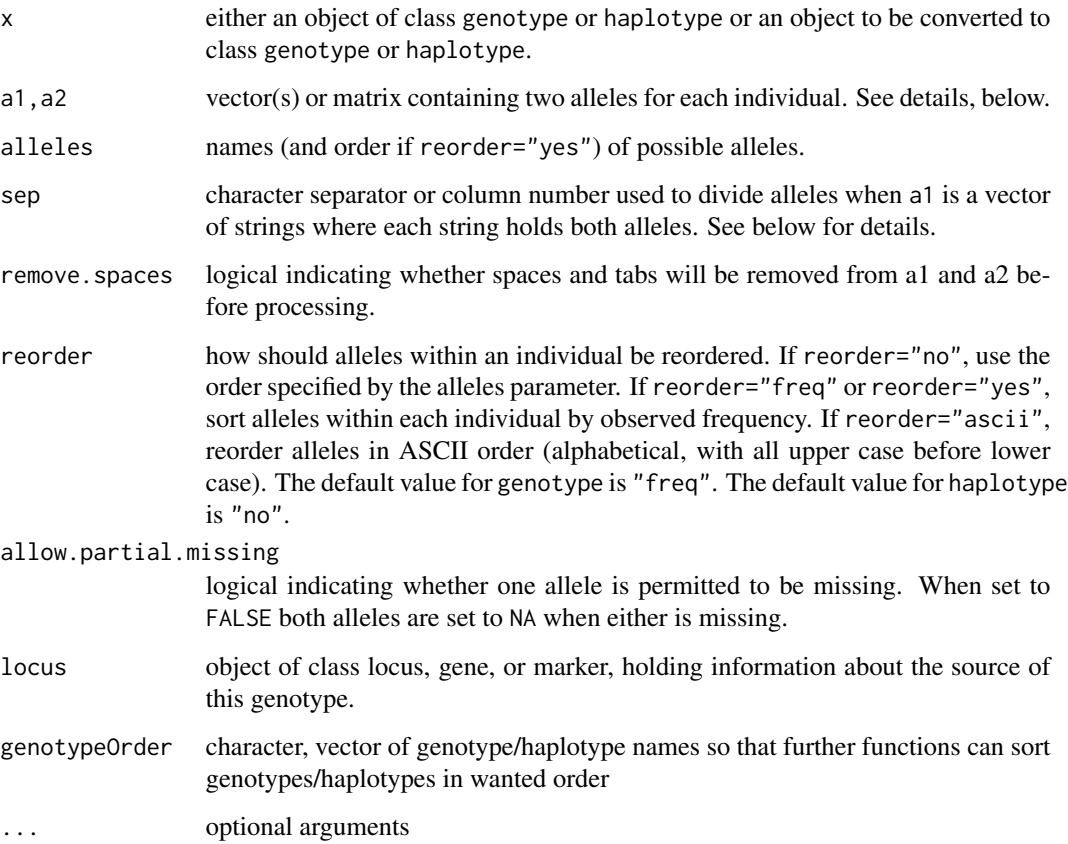

## Details

Genotype objects hold information on which gene or marker alleles were observed for different individuals. For each individual, two alleles are recorded.

The genotype class considers the stored alleles to be unordered, i.e., "C/T" is equivalent to "T/C". The haplotype class considers the order of the alleles to be significant so that "C/T" is distinct from "T/C".

When calling genotype or haplotype:

- If only a1 is provided and is a character vector, it is assumed that each element encodes both alleles. In this case, if sep is a character string, a1 is assumed to be coded as "Allele1<sep>Allele2". If sep is a numeric value, it is assumed that character locations 1:sep contain allele 1 and that remaining locations contain allele 2.
- If a1 is a matrix, it is assumed that column 1 contains allele 1 and column 2 contains allele 2.
- If a1 and a2 are both provided, each is assumed to contain one allele value so that the genotype for an individual is obtained by paste(a1,a2,sep="/").

If remove.spaces is TRUE, (the default) any whitespace contained in a1 and a2 is removed when the genotypes are created. If whitespace is used as the separator, (eg "C C", "C T", ...), be sure to set remove.spaces to FALSE.

When the alleles are explicitly specified using the alleles argument, all potential alleles not present in the list will be converted to NA.

NOTE: genotype assumes that the order of the alleles is not important (E.G., " $A/C'' == "C/A"$ ). Use class haplotype if order is significant.

If genotypeOrder=NULL (the default setting), then [expectedGenotypes](#page-6-1) is used to get standard sorting order. Only unique values in genotypeOrder are used, which in turns means that the first occurrence prevails. When genotypeOrder is given some genotype names, but not all that appear in the data, the rest (those in the data and possible combinations based on allele variants) is automatically added at the end of genotypeOrder. This puts "missing" genotype names at the end of sort order. This feature is especially useful when there are a lot of allele variants and especially in haplotypes. See examples.

## Value

The genotype class extends "factor" and haplotype extends genotype. Both classes have the following attributes:

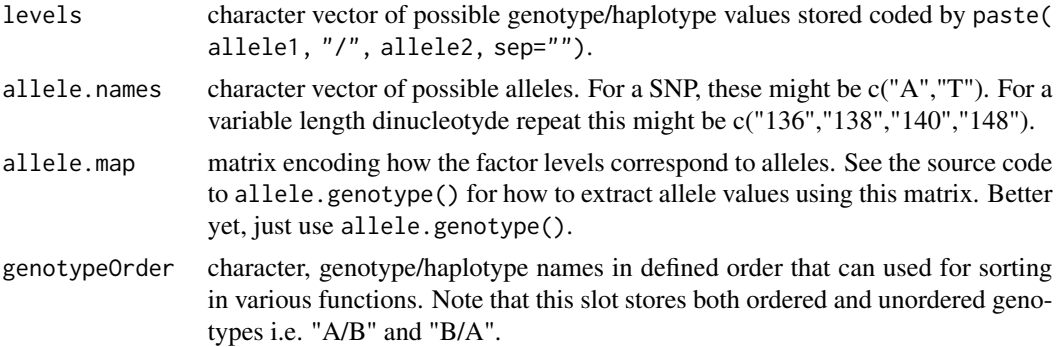

<span id="page-9-0"></span>

#### <span id="page-10-0"></span>genotype that the set of the set of the set of the set of the set of the set of the set of the set of the set of the set of the set of the set of the set of the set of the set of the set of the set of the set of the set of

## Author(s)

Gregory R. Warnes <greg@warnes.net> and Friedrich Leisch.

#### See Also

```
HWE.test, allele, homozygote, heterozygote, carrier, summary.genotype, allele.count,
sort.genotypegenotypeOrderlocusgenemarker%in% for default %in% method
```

```
# several examples of genotype data in different formats
example.data <- c("D/D","D/I","D/D","I/I","D/D",
                   "D/D","D/D","D/D","I/I","")
g1 <- genotype(example.data)
g1
example.data2 <- c("C-C","C-T","C-C","T-T","C-C",
                   C-C'', C-C'', C-C'', T-T'', T'')
g2 <- genotype(example.data2,sep="-")
g2
example.nosep <- c("DD", "DI", "DD", "II", "DD",
                   "DD", "DD", "DD", "II", "")
g3 <- genotype(example.nosep,sep="")
g3
example.a1 <- c("D", "D", "D", "I", "D", "D", "D", "D", "I", "")
example.a2 <- c("D", "I", "D", "I", "D", "D", "D", "D", "I", "")
g4 <- genotype(example.a1,example.a2)
g4
example.mat <- cbind(a1=example.a1, a1=example.a2)
g5 <- genotype(example.mat)
g5
example.data5 <- c("D / D","D / I","D / D","I / I",
                   "D / D","D / D","D / D","D / D",
                   T'' I'', T'', T'')
g5 <- genotype(example.data5,rem=TRUE)
g5
# show how genotype and haplotype differ
data1 <- c("C/C", "C/T", "T/C")
data2 <- c("C/C", "T/C", "T/C")
test1 <- genotype( data1 )
test2 <- genotype( data2 )
test3 <- haplotype( data1 )
test4 <- haplotype( data2 )
```

```
test1==test2
test3==test4
test1=="C/T"
test1=="T/C"
test3=="C/T"
test3=="T/C"
## also
test1
test1
test3
test1
test1
test3
test3
## "Messy" example
m3 <- c("D D/\t D D","D\tD/ I", "D D/ D D","I/ I",
          "D D/ D D","D D/ D D","D D/ D D","D D/ D D",
          "I/ I", "/ "," 'I")genotype(m3)
summary(genotype(m3))
m4 <- c("D D","D I","D D","I I",
          "D D","D D","D D","D D",
          "I I"," "," I")
genotype(m4,sep=1)
genotype(m4,sep=" ",remove.spaces=FALSE)
summary(genotype(m4,sep=" ",remove.spaces=FALSE))
m5 <- c("DD","DI","DD","II",
          "DD","DD","DD","DD",
          "II", " " " " " I")genotype(m5,sep=1)
haplotype(m5,sep=1,remove.spaces=FALSE)
g5 <- genotype(m5,sep="")
h5 <- haplotype(m5,sep="")
heterozygote(g5)
homozygote(g5)
carrier(g5,"D")
g5[9:10] <- haplotype(m4,sep=" ",remove=FALSE)[1:2]
g5
```
#### <span id="page-12-0"></span>gregorius to the contract of the contract of the contract of the contract of the contract of the contract of the contract of the contract of the contract of the contract of the contract of the contract of the contract of t

```
g5[9:10]
allele(g5[9:10],1)
allele(g5,1)[9:10]
# drop unused alleles
g5[9:10,drop=TRUE]
h5[9:10,drop=TRUE]
# Convert allele.counts into genotype
x \leq -c(0,1,2,1,1,2,NA,1,2,1,2,2,2)g <- as.genotype.allele.count(x, alleles=c("C","T") )
g
# Use of genotypeOrder
example.data <- c("D/D","D/I","I/D","I/I","D/D",
                     "D/D","D/I","I/D","I/I","")
summary(genotype(example.data))
genotypeOrder(genotype(example.data))
summary(genotype(example.data, genotypeOrder=c("D/D", "I/I", "D/I")))<br>summary(genotype(example.data, genotypeOrder=c("D/D",")))
summary(genotype(example.data, genotypeOrder=c(
summary(haplotype(example.data, genotypeOrder=c( "I/D", "D/I")))
example.data <- genotype(example.data)
genotypeOrder(example.data) <- c("D/D", "I/I", "D/I")
genotypeOrder(example.data)
```
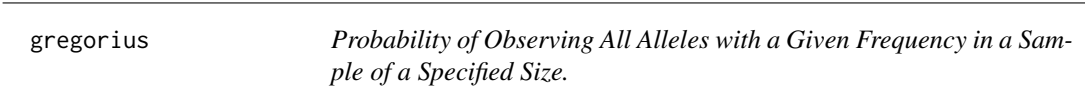

# Description

Probability of observing all alleles with a given frequency in a sample of a specified size.

## Usage

```
gregorius(freq, N, missprob, tol = 1e-10, maxN = 10000, maxiter=100, showiter = FALSE)
```
#### Arguments

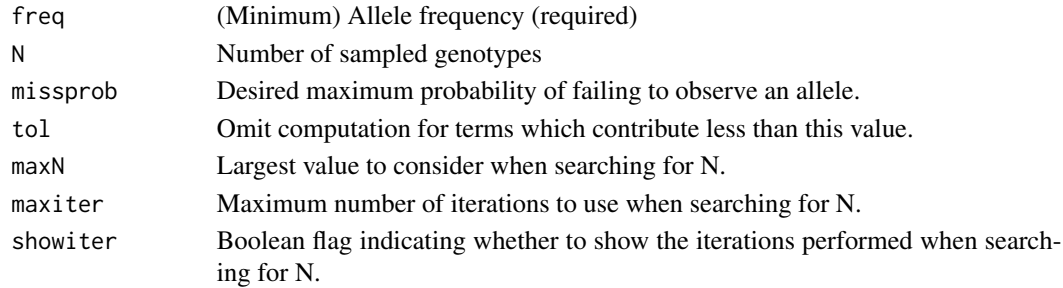

## Details

If freq and N are provided, but missprob is omitted, this function computes the probability of failing to observe all alleles with true underlying frequency freq when N diploid genotypes are sampled. This is accomplished using the sum provided in Corollary 2 of Gregorius (1980), omitting terms which contribute less than tol to the result.

When freq and missprob are provide, but N is omitted. A binary search on the range of [1,maxN] is performed to locate the smallest sample size, N, for which the probability of failing to observe all alleles with true underlying frequency freq is at most missprob. In this case, maxiter specifies the largest number of iterations to use in the binary search, and showiter controls whether the iterations of the search are displayed.

#### Value

A list containing the following values:

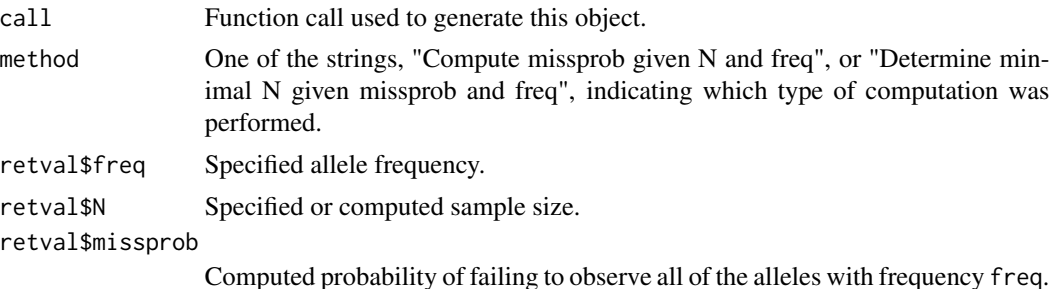

#### **Note**

This code produces sample sizes that are slightly larger than those given in table 1 of Gregorius (1980). This appears to be due to rounding of the computed missprobs by the authors of that paper.

## Author(s)

Code submitted by David Duffy <davidD@qumr.edu.au>, substantially enhanced by Gregory R. Warnes <greg@warnes.net>.

#### References

Gregorius, H.R. 1980. The probability of losing an allele when diploid genotypes are sampled. Biometrics 36, 643-652.

```
# Compute the probability of missing an allele with frequency 0.15 when
# 20 genotypes are sampled:
gregorius(freq=0.15, N=20)
# Determine what sample size is required to observe all alleles with true
# frequency 0.15 with probability 0.95
gregorius(freq=0.15, missprob=1-0.95)
```
<span id="page-14-0"></span>groupGenotype *Group genotype values*

## Description

groupGenotype groups genotype or haplotype values according to given "grouping/mapping" information

## Usage

```
groupGenotype(x, map, haplotype=FALSE, factor=TRUE, levels=NULL, verbose=FALSE)
```
#### Arguments

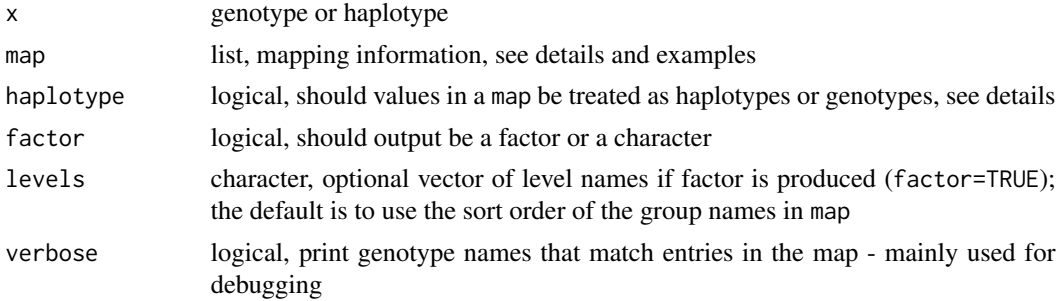

# Details

Examples show how map can be constructed. This are the main points to be aware of:

- names of list components are used as new group names
- list components hold genotype names per each group
- genotype names can be specified directly i.e. "A/B" or abbreviated such as "A/\*" or even "\*/\*", where "\*" matches any possible allele, but read also further on
- all genotype names that are not specified can be captured with ".else" (note the dot!)
- genotype names that were not specified (and ".else" was not used) are changed to NA

map is inspected before grouping of genotypes is being done. The following steps are done during inspection:

- ".else" must be at the end (if not, it is moved) to match everything that has not yet been defined
- any specifications like "A/\*", "\*/A", or "\*/\*" are extended to all possible genotypes based on alleles in argument alleles - in case of haplotype=FALSE, "A/\*" and "\*/A" match the same genotypes

• since use of "\*" and ".else" can cause duplicates along the whole map, duplicates are removed sequentially (first occurrence is kept)

Using ".else" or "\*/\*" at the end of the map produces the same result, due to removing duplicates sequentially.

## Value

A factor or character vector with genotypes grouped

## Author(s)

Gregor Gorjanc

#### See Also

[genotype](#page-7-1), [haplotype](#page-7-2), [factor](#page-0-0), and [levels](#page-0-0)

```
## --- Setup ---
x <- c("A/A", "A/B", "B/A", "A/C", "C/A", "A/D", "D/A",
       "B/B", "B/C", "C/B", "B/D", "D/B",
      "C/C", "C/D", "D/C",
      "D/D")
g <- genotype(x, reorder="yes")
## "A/A" "A/B" "A/B" "A/C" "A/C" "A/D" "A/D" "B/B" "B/C" "B/C" "B/D" "B/D"
## "C/C" "C/D" "C/D" "D/D"
h \leftarrow \text{haplotype}(x)## "A/A" "A/B" "B/A" "A/C" "C/A" "A/D" "D/A" "B/B" "B/C" "C/B" "B/D" "D/B"
## "C/C" "C/D" "D/C" "D/D"
## --- Use of "A/A", "A/*" and ".else" ---
map <- list("homoG"=c("A/A", "B/B", "C/C", "D/D"),
           "heteroA*"=c("A/B", "A/C", "A/D"),
           "heteroB*"=c("B/*"),
           "heteroRest"=".else")
(tmpG <- groupGenotype(x=g, map=map, factor=FALSE))
(tmpH <- groupGenotype(x=h, map=map, factor=FALSE, haplotype=TRUE))
## Show difference between genotype and haplotype treatment
cbind(as.character(h), gen=tmpG, hap=tmpH, diff=!(tmpG == tmpH))
## gen hap diff
## [1,] "A/A" "homoG" "homoG" "FALSE"
## [2,] "A/B" "heteroA*" "heteroA*" "FALSE"
## [3,] "B/A" "heteroA*" "heteroB*" "TRUE"
## [4,] "A/C" "heteroA*" "heteroA*" "FALSE"
```
<span id="page-15-0"></span>

<span id="page-16-0"></span>homozygote and the state of the state of the state of the state of the state of the state of the state of the state of the state of the state of the state of the state of the state of the state of the state of the state of

```
##  [5,] "C/A" "heteroA*"   "heteroRest" "TRUE"<br>##  [6,] "A/D" "heteroA*"   "heteroA*"   "FALSE"
## [6,] "A/D" "heteroA*"
## [7,] "D/A" "heteroA*" "heteroRest" "TRUE"
## [8,] "B/B" "homoG" "homoG" "FALSE"
## [9,] "B/C" "heteroB*"  "heteroB*"  "FALSE"<br>## [10,] "C/B" "heteroB*"  "heteroRest" "TRUE"
## [10,] "C/B" "heteroB*"
## [11,] "B/D" "heteroB*" "heteroB*" "FALSE"
## [12,] "D/B" "heteroB*" "heteroRest" "TRUE"
## [13,] "C/C" "homoG" "homoG" "FALSE"
## [14,] "C/D" "heteroRest" "heteroRest" "FALSE"
## [15,] "D/C" "heteroRest" "heteroRest" "FALSE"
## [16,] "D/D" "homoG" "homoG" "FALSE"
map <- list("withA"="A/*", "rest"=".else")
groupGenotype(x=g, map=map, factor=FALSE)
## [1] "withA" "withA" "withA" "withA" "withA" "withA" "withA" "rest" "rest"
## [10] "rest" "rest" "rest" "rest" "rest" "rest" "rest"
groupGenotype(x=h, map=map, factor=FALSE, haplotype=TRUE)
## [1] "withA" "withA" "rest" "withA" "rest" "withA" "rest" "rest" "rest"
## [10] "rest" "rest" "rest" "rest" "rest" "rest" "rest"
## --- Use of "*/*" ---
map <- list("withA"="A/*", withB="*/*")
groupGenotype(x=g, map=map, factor=FALSE)
## [1] "withA" "withA" "withA" "withA" "withA" "withA" "withA" "withB" "withB"
## [10] "withB" "withB" "withB" "withB" "withB" "withB" "withB"
## --- Missing genotype specifications produces NA's ---
map <- list("withA"="A/*", withB="B/*")
groupGenotype(x=g, map=map, factor=FALSE)
## [1] "withA" "withA" "withA" "withA" "withA" "withA" "withA" "withB" "withB"
## [10] "withB" "withB" "withB" NA NA NA NA
groupGenotype(x=h, map=map, factor=FALSE, haplotype=TRUE)
## [1] "withA" "withA" "withB" "withA" NA "withA" NA "withB" "withB"
## [10] NA "withB" NA NA NA NA NA
```
<span id="page-16-2"></span>homozygote *Extract Features of Genotype objects*

#### <span id="page-16-1"></span>**Description**

homozygote creates an vector of logicals that are true when the alleles of the corresponding observation are the identical.

heterozygote creates an vector of logicals that are true when the alleles of the corresponding observation differ.

carrier create a logical vector or matrix of logicals indicating whether the specified alleles are present.

allele.count returns the number of copies of the specified alleles carried by each observation.

allele extract the specified allele(s) as a character vector or a 2 column matrix.

allele.names extract the set of allele names.

## Usage

```
homozygote(x, allele.name, ...)
heterozygote(x, allele.name, ...)
carrier(x, allele.name, ...)
## S3 method for class 'genotype'
carrier(x, allele.name=allele.names(x),
        any=!missing(allele.name), na.rm=FALSE, ...)
allele.count(x, allele.name=allele.names(x),any=!missing(allele.name),
             na.rm=FALSE)
allele(x, which=c(1,2) )
allele.names(x)
```
#### Arguments

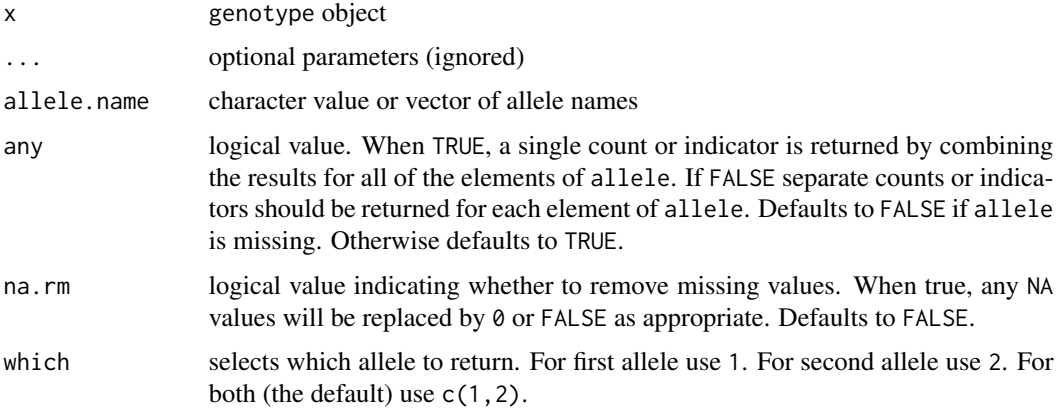

#### Details

When the allele.name argument is given, heterozygote and homozygote return TRUE if *exactly* one or both alleles, respectively, match the specified allele.name.

## Value

homozygote and heterozygote return a vector of logicals.

carrier returns a logical vector if only one allele is specified, or if any is TRUE. Otherwise, it returns matrix of logicals with one row for each element of allele.

allele.count returns a vector of counts if only one allele is specified, or if any is TRUE. Otherwise, it returns matrix of counts with one row for each element of allele.

## <span id="page-18-0"></span>homozygote 19

allele returns a character vector when one allele is specified. When 2 alleles are specified, it returns a 2 column character matrix.

allele.names returns a character vector containing the set of allele names.

#### Author(s)

Gregory R. Warnes <greg@warnes.net>

#### See Also

[genotype](#page-7-1), [HWE.test](#page-21-1), [summary.genotype](#page-37-1), [locus](#page-26-1) [gene](#page-26-2) [marker](#page-26-2)

```
example.data <- c("D/D","D/I","D/D","I/I","D/D","D/D","D/D","D/D","I/I","")
g1 <- genotype(example.data)
g1
heterozygote(g1)
homozygote(g1)
carrier(g1,"D")
carrier(g1,"D",na.rm=TRUE)
# get count of one allele
allele.count(g1,"D")
# get count of each allele
allele.count(g1) # equivalent to
allele.count(g1, c("D","I"), any=FALSE)
# get combined count for both alleles
allele.count(g1,c("I","D"))
# get second allele
allele(g1,2)
# get both alleles
allele(g1)
```
<span id="page-19-1"></span><span id="page-19-0"></span>

## Description

Test the null hypothesis that Hardy-Weinberg equilibrium holds using the Chi-Square method.

#### Usage

```
HWE.chisq(x, ...)
## S3 method for class 'genotype'
HWE.chisq(x, simulate.p.value=TRUE, B=10000, ...)
```
#### Arguments

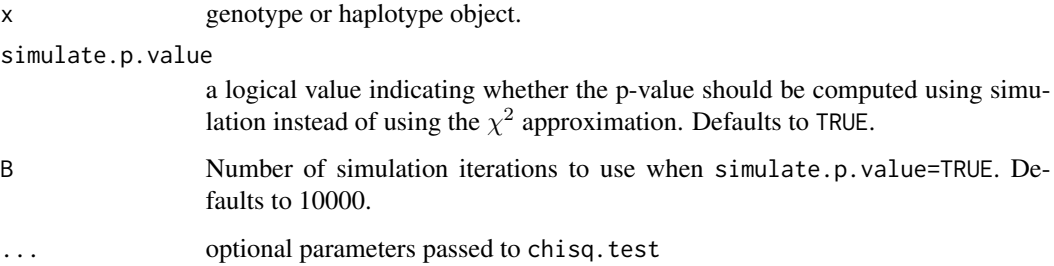

## Details

This function generates a 2-way table of allele counts, then calls [chisq.test](#page-0-0) to compute a p-value for Hardy-Weinberg Equilibrium. By default, it uses an unadjusted Chi-Square test statistic and computes the p-value using a simulation/permutation method. When simulate.p.value=FALSE, it computes the test statistic using the Yates continuity correction and tests it against the asymptotic Chi-Square distribution with the approproate degrees of freedom.

Note: The Yates continuty correction is applied \*only\* when simulate.p.value=FALSE, so that the reported test statistics when simulate.p.value=FALSE and simulate.p.value=TRUE will differ.

#### Value

An object of class htest.

#### See Also

[HWE.exact](#page-20-1), [HWE.test](#page-21-1), [diseq](#page-3-2), [diseq.ci](#page-3-1), [allele](#page-16-1), [chisq.test](#page-0-0), [boot](#page-0-0), [boot.ci](#page-0-0)

#### <span id="page-20-0"></span>HWE.exact 21

# Examples

```
example.data <- c("D/D","D/I","D/D","I/I","D/D",
                    "D/D","D/D","D/D","I/I","")
g1 <- genotype(example.data)
g1
HWE.chisq(g1)
# compare with
HWE.exact(g1)
# and
HWE.test(g1)
three.data \leq c(rep("A/A",8),
                  rep("C/A",20),
                  rep("C/T",20),
                  rep("C/C",10),
                  rep("T/T",3))
g3 <- genotype(three.data)
g3
HWE.chisq(g3, B=10000)
```
<span id="page-20-1"></span>

HWE.exact *Exact Test of Hardy-Weinberg Equilibrium for 2-Allele Markers*

# Description

Exact test of Hardy-Weinberg Equilibrium for 2 Allele Markers.

## Usage

HWE.exact(x)

#### Arguments

x Genotype object

# Value

Object of class 'htest'.

## Note

This function only works for genotypes with exactly 2 alleles.

## <span id="page-21-0"></span>Author(s)

David Duffy <davidD@qimr.edu.au> with modifications by Gregory R. Warnes <greg@warnes.net>

#### References

Emigh TH. (1980) "Comparison of tests for Hardy-Weinberg Equilibrium", Biometrics, 36, 627- 642.

#### See Also

[HWE.chisq](#page-19-1), [HWE.test](#page-21-1), [diseq](#page-3-2), [diseq.ci](#page-3-1)

## Examples

```
example.data <- c("D/D","D/I","D/D","I/I","D/D",
                    "D/D","D/D","D/D","I/I","")
g1 <- genotype(example.data)
g1
HWE.exact(g1)
# compare with
HWE.chisq(g1)
```

```
g2 <- genotype(sample( c("A","C"), 100, p=c(100,10), rep=TRUE),
               sample( c("A","C"), 100, p=c(100,10), rep=TRUE) )
HWE.exact(g2)
```
<span id="page-21-1"></span>HWE.test *Estimate Disequilibrium and Test for Hardy-Weinberg Equilibrium*

## Description

Estimate disequilibrium parameter and test the null hypothesis that Hardy-Weinberg equilibrium holds.

#### Usage

```
HWE.test(x, ...)
## S3 method for class 'genotype'
HWE.test(x, exact = nallele(x)=2, simulate.p.value=!exact,B=10000, conf=0.95, ci.B=1000, ... )
## S3 method for class 'data.frame'
HWE.test(x, ..., do.Allele.Freq=TRUE, do.HWE.test=TRUE)
## S3 method for class 'HWE.test'
print(x, show=c("D","D'","r","table"), ...)
```
#### <span id="page-22-0"></span>HWE.test 23

## Arguments

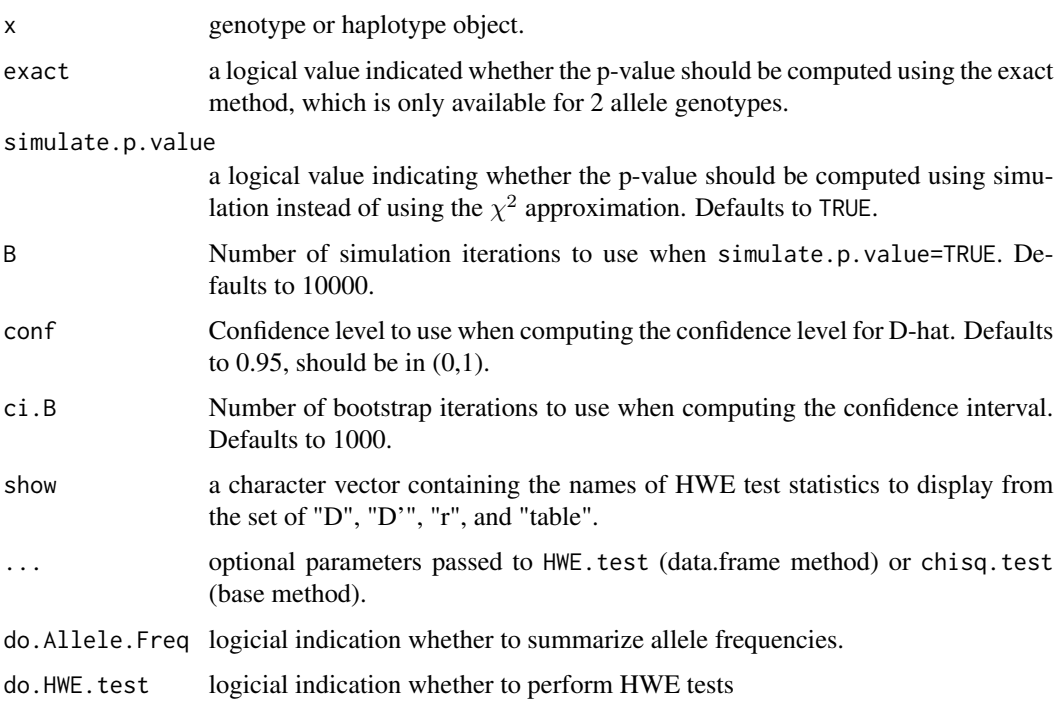

## Details

HWE.test calls [diseq](#page-3-2) to computes the Hardy-Weinberg (dis)equilibrium statistics D, D', and r (correlation coefficient). Next it calls [diseq.ci](#page-3-1) to compute a bootstrap confidence interval for these estimates. Finally, it calls chisq. test to compute a p-value for Hardy-Weinberg Equilibrium using a simulation/permutation method.

Using bootstrapping for the confidence interval and simulation for the p-value avoids reliance on the assumptions the underlying Chi-square approximation. This is particularly important when some allele pairs have small counts.

For details on the definition of D, D', and r, see the help page for [diseq](#page-3-2).

## Value

An object of class HWE.test with components

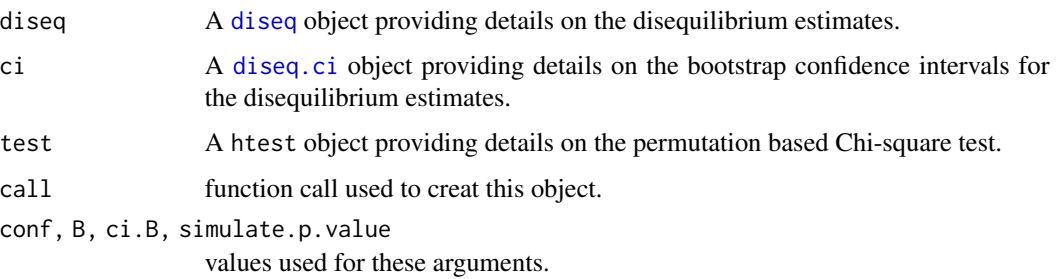

## <span id="page-23-0"></span>Author(s)

Gregory R. Warnes <greg@warnes.net >

#### See Also

[genotype](#page-7-1), [diseq](#page-3-2), [diseq.ci](#page-3-1), [HWE.chisq](#page-19-1), [HWE.exact](#page-20-1), [chisq.test](#page-0-0)

## Examples

```
## Marker with two alleles:
example.data <- c("D/D","D/I","D/D","I/I","D/D",
                    "D/D","D/D","D/D","I/I","")
g1 <- genotype(example.data)
g1
HWE.test(g1)
## Compare with individual calculations:
diseq(g1)
diseq.ci(g1)
HWE.chisq(g1)
HWE.exact(g1)
## Marker with three alleles: A, C, and T
three.data <- c(rep("A/A",16),
                  rep("C/A",40),
                  rep("C/T",40),
                  rep("C/C",20),
                  rep("T/T",6))
g3 <- genotype(three.data)
g3
HWE.test(g3, ci.B=10000)
```
LD *Pairwise linkage disequilibrium between genetic markers.*

## Description

Compute pairwise linkage disequilibrium between genetic markers

# Usage

```
LD(g1, \ldots)## S3 method for class 'genotype'
LD(g1,g2,...)
```

```
## S3 method for class 'data.frame'
LD(g1, \ldots)
```
# Arguments

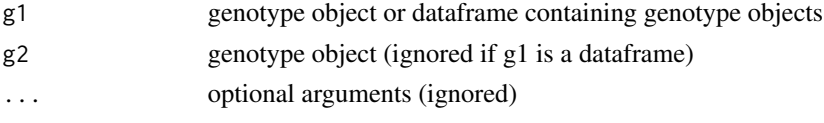

## Details

Linkage disequilibrium (LD) is the non-random association of marker alleles and can arise from marker proximity or from selection bias.

LD.genotype estimates the extent of LD for a single pair of genotypes. LD.data.frame computes LD for all pairs of genotypes contained in a data frame. Before starting, LD.data.frame checks the class and number of alleles of each variable in the dataframe. If the data frame contains nongenotype objects or genotypes with more or less than 2 alleles, these will be omitted from the computation and a warning will be generated.

Three estimators of LD are computed:

• D raw difference in frequency between the observed number of AB pairs and the expected number:

$$
D = p_{AB} - p_A p_B
$$

• D' scaled D spanning the range [-1,1]

$$
D' = \frac{D}{D_{max}}
$$

where, if  $D > 0$ :

$$
D_{max} = \min(p_A p_b, p_a p_B)
$$

or if  $D < 0$ :

$$
D_{max} = \max -p_A p_B, -p_a p_b
$$

• r correlation coefficient between the markers

$$
r = \frac{-D}{\sqrt{(p_A * p_a * p_B * p_b)}}
$$

where

- $-p_A$  is defined as the observed probability of allele 'A' for marker 1,
- $-p_a = 1 p_A$  is defined as the observed probability of allele 'a' for marker 1,
- $-p_B$  is defined as the observed probability of allele 'B' for marker 2, and
- $-p_b = 1 p_B$  is defined as the observed probability of allele 'b' for marker 2, and
- $-p_{AB}$  is defined as the probability of the marker allele pair 'AB'.

For genotype data, AB/ab cannot be distinguished from aB/Ab. Consequently, we estimate  $p_{AB}$ using maximum likelihood and use this value in the computations.

# <span id="page-25-0"></span>Value

LD.genotype returns a 5 element list:

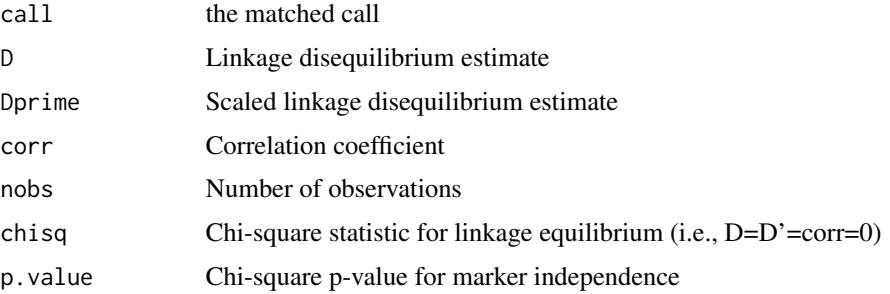

LD. data. frame returns a list with the same elements, but each element is a matrix where the upper off-diagonal elements contain the estimate for the corresponding pair of markers. The other matrix elements are NA.

#### Author(s)

Gregory R. Warnes <greg@warnes.net>

## See Also

[genotype](#page-7-1), [HWE.test](#page-21-1)

```
g1 <- genotype( c('T/A', NA, 'T/T', NA, 'T/A', NA, 'T/T', 'T/A',
                  'T/T', 'T/T', 'T/A', 'A/A', 'T/T', 'T/A', 'T/A', 'T/T',
                    NA, 'T/A', 'T/A', NA) )
g2 <- genotype( c('C/A', 'C/A', 'C/C', 'C/A', 'C/C', 'C/A', 'C/A', 'C/A',
                  'C/A', 'C/C', 'C/A', 'A/A', 'C/A', 'A/A', 'C/A', 'C/C',
                  'C/A', 'C/A', 'C/A', 'A/A') )
g3 <- genotype( c('T/A', 'T/A', 'T/T', 'T/A', 'T/T', 'T/A', 'T/A', 'T/A',
                  'T/A', 'T/T', 'T/A', 'T/T', 'T/A', 'T/A', 'T/A', 'T/T',
                  'T/A', 'T/A', 'T/A', 'T/T') )
# Compute LD on a single pair
LD(g1,g2)
# Compute LD table for all 3 genotypes
data <- makeGenotypes(data.frame(g1,g2,g3))
LD(data)
```
## <span id="page-26-2"></span><span id="page-26-1"></span><span id="page-26-0"></span>Description

locus, gene, and marker create objects to store information, respectively, about genetic loci, genes, and markers.

is.locus, is.gene, and ismarker test whether an object is a member of the respective class.

as.character.locus, as.character.gene, as.character.marker return a character string containing a compact encoding the object.

getlocus, getgene, getmarker extract locus data (if present) from another object.

locus<-, marker<-, and gene<- adds locus data to an object.

## Usage

```
locus(name, chromosome, arm=c("p", "q", "long", "short", NA),
        index.start, index.end=NULL)
  gene(name, chromosome, arm=c("p", "q", "long", "short"),
       index.start, index.end=NULL)
 marker(name, type, locus.name, bp.start, bp.end = NULL,
         relative.to = NULL, ...)is.locus(x)
  is.gene(x)
  is.marker(x)
  ## S3 method for class 'locus'
as.character(x, ...)
  ## S3 method for class 'gene'
as.character(x, ...)
  ## S3 method for class 'marker'
as.character(x, ...)
  getlocus(x, ...)
  locus(x) <- value
  marker(x) \leq value
```
28 locus and the contract of the contract of the contract of the contract of the contract of the contract of the contract of the contract of the contract of the contract of the contract of the contract of the contract of t

gene(x) <- value

# Arguments

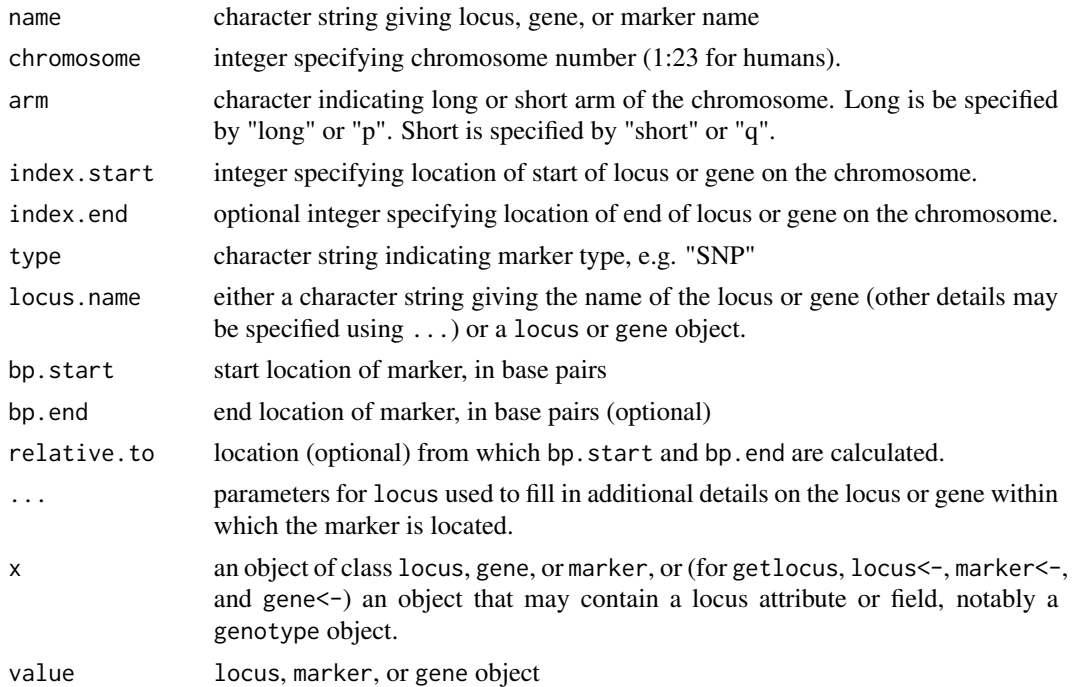

# Value

Object of class locus and geneare lists with the elements:

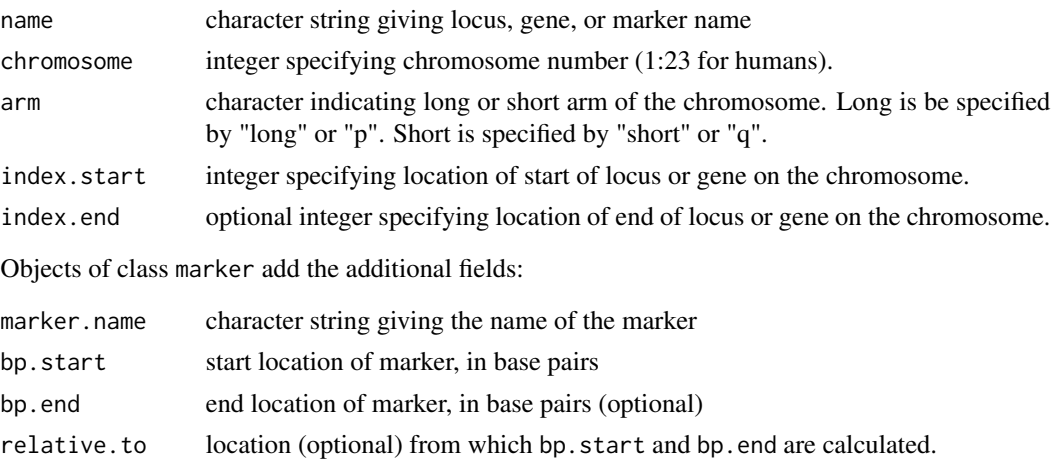

# Author(s)

Gregory R. Warnes <greg@warnes.net>

#### <span id="page-28-0"></span>locus and the contract of the contract of the contract of the contract of the contract of the contract of the contract of the contract of the contract of the contract of the contract of the contract of the contract of the

# See Also

[genotype](#page-7-1),

```
ar2 <- gene("AR2",chromosome=7,arm="q",index.start=35)
ar2
par <- locus(name="AR2 Psedogene",
              chromosome=1,
              arm="q",
              index.start=32,
              index.end=42)
par
c109t <- marker(name="C-109T",
                 type="SNP",
                 locus.name="AR2",
                 chromosome=7,
                 arm="q",
                 index.start=35,
                 bp.start=-109,
                 relative.to="start of coding region")
c109t
c109t <- marker(name="C-109T",
                 type="SNP",
                 locus=ar2,
                 bp.start=-109,
                 relative.to="start of coding region")
c109t
example.data <- c("D/D","D/I","D/D","I/I","D/D",
                    "D/D","D/D","D/D","I/I","")
g1 <- genotype(example.data, locus=ar2)
g1
getlocus(g1)
summary(g1)
HWE.test(g1)
g2 <- genotype(example.data, locus=c109t)
summary(g2)
getlocus(g2)
heterozygote(g2)
homozygote(g1)
```
<span id="page-29-0"></span>allele(g1,1) carrier(g1,"I")

heterozygote(g2)

makeGenotypes *Convert columns in a dataframe to genotypes or haplotypes*

#### Description

Convert columns in a dataframe to genotypes or haplotypes.

#### Usage

```
makeGenotypes(data, convert, sep = ''/, tol = 0.5, ..., method=as.genotype)
makeHaplotypes(data, convert, sep = ''/, tol = 0.9, ...)
```
## Arguments

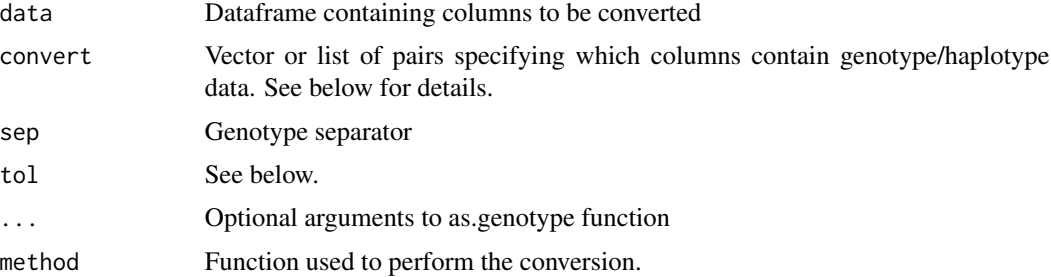

## Details

The functions makeGenotypes and makeHaplotypes allow the conversion of all of the genetic variables in a dataset to genotypes or haplotypes in a single step.

The parameter convert may be missing, a vector of column names, indexes or true/false indictators, or a list of column name or index pairs.

When the argument convert is not provided, the function will look for columns where at least tol\*100% of the records contain the separator character sep  $(')'$  by default). These columns will then be assumed to contain both of the genotype/haplotype alleles and will be converted in-place to genotype variables.

When the argument convert is a vector of column names, indexes or true/false indictators, the corresponding columns will be assumed to contain both of the genotype/haplotype alleles and will be converted in-place to genotype variables.

When the argument convert is a list containing column name or index pairs, the two elements of each pair will be assumed to contain the individual alleles of a genotype/haplotype. The first

## <span id="page-30-0"></span>makeGenotypes 31

column specified in each pair will be replaced with the new genotype/haplotype variable named name1 + sep + name2. The second column will be removed.

Note that the method argument may be used to supply a non-standard conversion function, such as as.genotype.allele.count, which converts from [0,1,2] to ['A/A','A/B','A/C'] (or the specified allele names). See the example below.

#### Value

Dataframe containing converted genotype/haplotype variables. All other variables will be unchanged.

## Author(s)

Gregory R. Warnes <greg@warnes.net >

#### See Also

[genotype](#page-7-1)

```
## Not run:
# common case
data <- read.csv(file="genotype_data.csv")
data <- makeGenotypes(data)
## End(Not run)
# Create a test data set where there are several genotypes in columns
# of the form "A/T".
test1 <- data.frame(Tmt=sample(c("Control","Trt1","Trt2"),20, replace=TRUE),
                G1=sample(c("A/T","T/T","T/A",NA),20, replace=TRUE),
                N1=rnorm(20),
                I1=sample(1:100,20,replace=TRUE),
                G2=paste(sample(c("134","138","140","142","146"),20,
                                replace=TRUE),
                         sample(c("134","138","140","142","146"),20,
                                replace=TRUE),
                         sep=" / "),
                G3=sample(c("A /T","T /T","T /A"),20, replace=TRUE),
                comment=sample(c("Possible Bad Data/Lab Error",""),20,
                               rep=TRUE)
                )
test1
# now automatically convert genotype columns
geno1 <- makeGenotypes(test1)
geno1
# Create a test data set where there are several haplotypes with alleles
# in adjacent columns.
test2 <- data.frame(Tmt=sample(c("Control","Trt1","Trt2"),20, replace=TRUE),
```

```
G1.1=sample(c("A","T",NA),20, replace=TRUE),
                    G1.2=sample(c("A","T",NA),20, replace=TRUE),
                    N1=rnorm(20),
                    I1=sample(1:100,20,replace=TRUE),
                    G2.1=sample(c("134","138","140","142","146"),20,
                                replace=TRUE),
                    G2.2=sample(c("134","138","140","142","146"),20,
                                replace=TRUE),
                    G3.1=sample(c("A ","T ","T "),20, replace=TRUE),
                    G3.2=sample(c("A ","T ","T "),20, replace=TRUE),
                    comment=sample(c("Possible Bad Data/Lab Error",""),20,
                                   rep=TRUE)
                   )
test2
# specifly the locations of the columns to be paired for haplotypes
makeHaplotypes(test2, convert=list(c("G1.1","G1.2"),6:7,8:9))
# Create a test data set where the data is coded as numeric allele
# counts (0-2).
test3 <- data.frame(Tmt=sample(c("Control","Trt1","Trt2"),20, replace=TRUE),
                    G1=sample(c(0:2,NA),20, replace=TRUE),
                    N1=rnorm(20),
                    I1=sample(1:100,20,replace=TRUE),
                    G2=sample(0:2,20, replace=TRUE),
                    comment=sample(c("Possible Bad Data/Lab Error",""),20,
                                   rep=TRUE)
                   )
test3
# specifly the locations of the columns, and a non-standard conversion
makeGenotypes(test3, convert=c('G1','G2'), method=as.genotype.allele.count)
```
order.genotype *Order/sort genotype/haplotype object*

#### <span id="page-31-1"></span>Description

Order/sort genotype or haplotype object according to order of allele names or genotypes

## Usage

```
## S3 method for class 'genotype'
order(..., na.last=TRUE, decreasing=FALSE,
  alleleOrder=allele.names(x), genotypeOrder=NULL)
## S3 method for class 'genotype'
```
<span id="page-31-0"></span>

```
sort(x, decreasing=FALSE, na.last=NA, ...,
  alleleOrder=allele.names(x), genotypeOrder=NULL)
genotypeOrder(x)
genotypeOrder(x) <- value
```
## Arguments

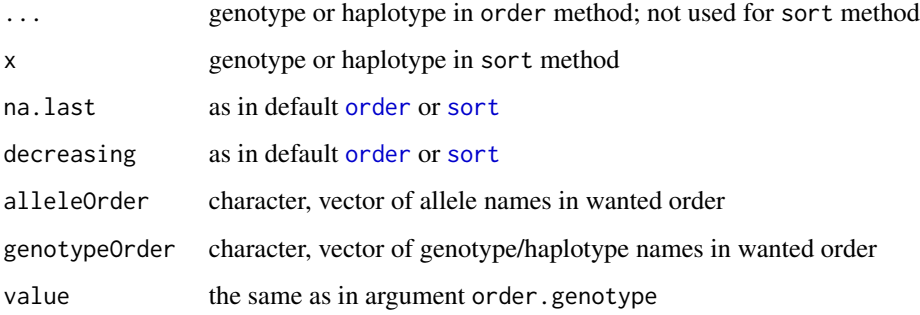

#### Details

Argument genotypeOrder can be usefull, when you want that some genotypes appear "together", whereas they are not "together" by allele order.

Both methods (order and sort) work with genotype and haplotype classes.

If alleleOrder is given, genotypeOrder has no effect.

Genotypes/haplotypes, with missing alleles in alleleOrder are treated as NA and ordered according to [order](#page-31-1) arguments related to NA values. In such cases a warning is issued ("Found data values not matching specified alleles. Converting to NA.") and can be safely ignored. Genotypes present in x, but not specified in genotypeOrder, are also treated as NA.

Value of genotypeOrder such as "B/A" matches also "A/B" in case of genotypes.

Only unique values in argument alleleOrder or genotypeOrder are used i.e. first occurrence prevails.

## Value

The same as in order or sort

## Author(s)

Gregor Gorjanc

#### See Also

[genotype](#page-7-1), [allele.names](#page-16-1), [order](#page-31-1), and [sort](#page-0-0)

```
x <- c("C/C", "A/C", "A/A", NA, "C/B", "B/A", "B/B", "B/C", "A/C")
alleles <- c("A", "B", "C")
g <- genotype(x, alleles=alleles, reorder="yes")
## "C/C" "A/C" "A/A" NA "B/C" "A/B" "B/B" "B/C" "A/C"
h <- haplotype(x, alleles=alleles)
## "C/C" "A/C" "A/A" NA "C/B" "B/A" "B/B" "B/C" "A/C"
## --- Standard usage ---
sort(g)
## "A/A" "A/B" "A/C" "A/C" "B/B" "B/C" "B/C" "C/C" NA
sort(h)
## "A/A" "A/C" "A/C" "B/A" "B/B" "B/C" "C/B" "C/C" NA
## --- Reversed order of alleles ---
sort(g, alleleOrder=c("B", "C", "A"))
## "B/B" "B/C" "B/C" "A/B" "C/C" "A/C" "A/C" "A/A" NA
## note that A/B comes after B/C since it is treated as B/A;
## order of alleles (not in alleleOrder!) does not matter for a genotype
sort(h, alleleOrder=c("B", "C", "A"))
## "B/B" "B/C" "B/A" "C/B" "C/C" "A/C" "A/C" "A/A" NA
## --- Missing allele(s) in alleleOrder ---
sort(g, alleleOrder=c("B", "C"))
## "B/B" "B/C" "B/C" "C/C" "A/C" "A/A" NA "A/B" "A/C"
sort(g, alleleOrder=c("B"))
## "B/B" "C/C" "A/C" "A/A" NA "B/C" "A/B" "B/C" "A/C"
## genotypes with missing allele are treated as NA
sort(h, alleleOrder=c("B", "C"))
## "B/B" "B/C" "C/B" "C/C" "A/C" "A/A" NA "B/A" "A/C"
sort(h, alleleOrder=c("B"))
## "B/B" "C/C" "A/C" "A/A" NA "C/B" "B/A" "B/C" "A/C"
## --- Use of genotypeOrder ---
sort(g, genotypeOrder=c("A/A", "C/C", "B/B", "A/B", "A/C", "B/C"))
## "A/A" "C/C" "B/B" "A/B" "A/C" "A/C" "B/C" "B/C" NA
sort(h, genotypeOrder=c("A/A", "C/C", "B/B",
                       "A/C", "C/B", "B/A", "B/C"))
## "A/A" "C/C" "B/B" "A/C" "A/C" "C/B" "B/A" "B/C" NA
```
## <span id="page-34-0"></span>plot.genotype 35

```
## --- Missing genotype(s) in genotypeOrder ---
sort(g, genotypeOrder=c( "C/C", "A/B", "A/C", "B/C"))
## "C/C" "A/B" "A/C" "A/C" "B/C" "B/C" "A/A" NA "B/B"
sort(h, genotypeOrder=c( "C/C", "A/B", "A/C", "B/C"))
## "C/C" "A/C" "A/C" "B/C" "A/A" NA "C/B" "B/A" "B/B"
```
plot.genotype *Plot genotype object*

## Description

plot.genotype can plot genotype or allele frequency of a genotype object.

#### Usage

```
## S3 method for class 'genotype'
plot(x, type=c("genotype", "allele"),
 what=c("percentage", "number"), ...)
```
#### Arguments

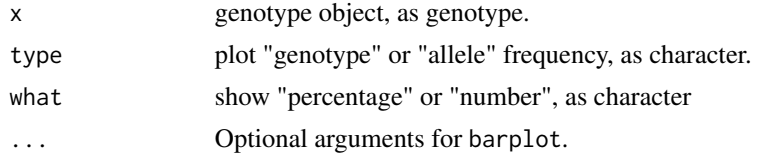

## Value

The same as in barplot.

## Author(s)

Gregor Gorjanc

# See Also

[genotype](#page-7-1), [barplot](#page-0-0)

```
set <- c("A/A", "A/B", "A/B", "B/B", "B/B", "B/B",
         "B/B", "B/C", "C/C", "C/C")
set <- genotype(set, alleles=c("A", "B", "C"), reorder="yes")
plot(set)
plot(set, type="allele", what="number")
```
<span id="page-35-0"></span>

#### Description

Textual and graphical display of linkage disequilibrium (LD) objects

#### Usage

```
## S3 method for class 'LD'
print(x, digits = getOption("digits"), ...)## S3 method for class 'LD.data.frame'
print(x, \ldots)## S3 method for class 'data.frame'
summary.LD(object, digits = getOption("digits"),
                      which = c("D", "D'", "r", "X^2", "P-value", "n", " "),
                      rowsep, show.all = FALSE, ...)
## S3 method for class 'summary.LD.data.frame'
print(x, digits = getOption("digits"), ...)## S3 method for class 'LD.data.frame'
plot(x,digits=3, colorcut=c(0,0.01, 0.025, 0.5, 0.1, 1),
                   colors=heat.colors(length(colorcut)), textcol="black",
                   marker, which="D'", distance, ...)
LDtable(x, colorcut=c(0,0.01, 0.025, 0.5, 0.1, 1),
        colors=heat.colors(length(colorcut)), textcol="black",
        digits=3, show.all=FALSE, which=c("D", "D'", "r", "X^2",
        "P-value", "n"), colorize="P-value", cex, ...)
LDplot(x, digits=3, marker, distance, which=c("D", "D'", "r", "X^2",
       "P-value", "n", " ""), ... )
```
#### Arguments

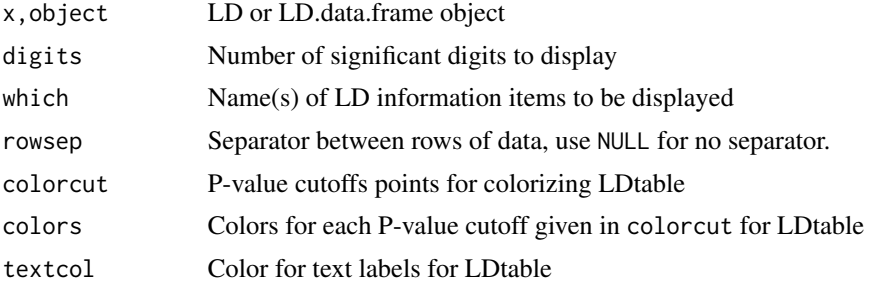

#### print.LD 37

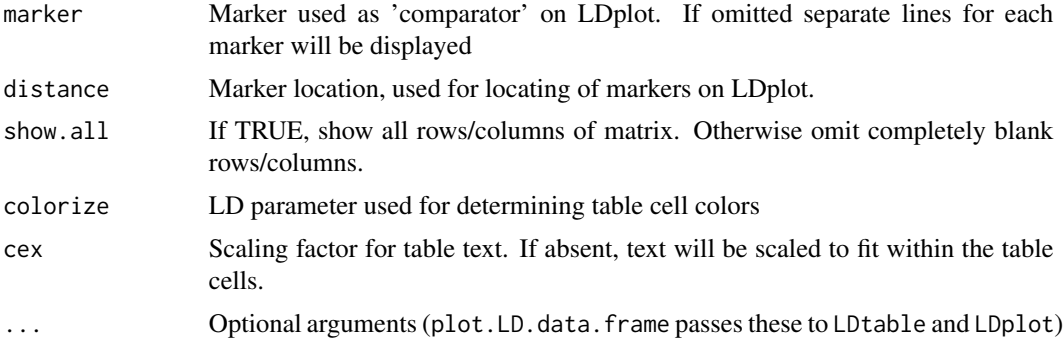

## Value

None.

## Author(s)

Gregory R. Warnes <greg@warnes.net>

#### See Also

LD, genotype, HWE.test

```
g1 <- genotype( c('T/A', NA, 'T/T', NA, 'T/A', NA, 'T/T', 'T/A',
                 'T/T', 'T/T', 'T/A', 'A/A', 'T/T', 'T/A', 'T/A', 'T/T',
                    NA, 'T/A', 'T/A', NA) )
g2 <- genotype( c('C/A', 'C/A', 'C/C', 'C/A', 'C/C', 'C/A', 'C/A', 'C/A',
                 'C/A', 'C/C', 'C/A', 'A/A', 'C/A', 'A/A', 'C/A', 'C/C',
                 'C/A', 'C/A', 'C/A', 'A/A') )
g3 <- genotype( c('T/A', 'T/A', 'T/T', 'T/A', 'T/T', 'T/A', 'T/A', 'T/A',
                 'T/A', 'T/T', 'T/A', 'T/T', 'T/A', 'T/A', 'T/A', 'T/T',
                'T/A', 'T/A', 'T/A', 'T/T') )
data <- makeGenotypes(data.frame(g1,g2,g3))
# Compute & display LD for one marker pair
ld \leftarrow LD(g1, g2)print(ld)
# Compute LD table for all 3 genotypes
ldt <- LD(data)
# display the results
print(ldt) # textual display
LDtable(ldt) # graphical color-coded table
```

```
LDplot(ldt, distance=c(124, 834, 927)) # LD plot vs distance
# more markers makes prettier plots!
data <- list()
nobs <- 1000
ngene <- 20
s < -seq(0,1,length=ngene)a1 <- a2 <- matrix("", nrow=nobs, ncol=ngene)
for(i in 1:length(s) )
{
  rallele \leq function(p) sample(c("A", "T"), 1, p=c(p, 1-p))if(i==1)
   {
      a1[,i] <- sample( c("A","T"), 1000, p=c(0.5,0.5), replace=TRUE)
      a2[,i] <- sample( c("A","T"), 1000, p=c(0.5,0.5), replace=TRUE)
    }
  else
    {
      p1 <- pmax( pmin( 0.25 + s[i] * as.numeric(a1[, i-1]=="A"), 0 )
      p2 \le - pmax( pmin( 0.25 + s[i] \times as.numeric(a2[, i-1]=='A"), 1), 0)
     a1[,i] <- sapply(p1, rallele )
      a2[,i] <- sapply(p2, rallele )
    }
  data[[paste("G",i,sep="")]] <- genotype(a1[,i],a2[,i])
}
data <- data.frame(data)
data <- makeGenotypes(data)
ldt <- LD(data)
plot(ldt, digits=2, marker=19) # do LDtable & LDplot on in a single
                               # graphics window
```
<span id="page-37-1"></span>summary.genotype *Allele and Genotype Frequency from a Genotype or Haplotype Object*

#### Description

summary.genotype creates an object containing allele and genotype frequency from a genotype or haplotype object. print.summary.genotype displays a summary.genotype object.

#### Usage

```
## S3 method for class 'genotype'
summary(object, ..., maxsum)
 ## S3 method for class 'summary.genotype'
print(x,...,round=2)
```
<span id="page-37-0"></span>

## <span id="page-38-0"></span>Arguments

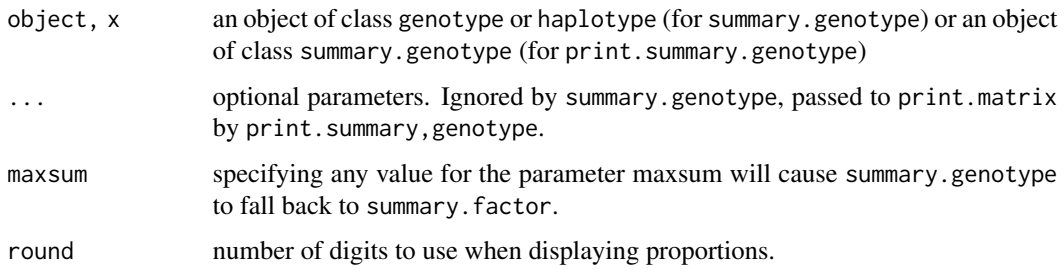

## Details

Specifying any value for the parameter maxsum will cause fallback to summary.factor. This is so that the function summary.dataframe will give reasonable output when it contains a genotype column. (Hopefully we can figure out something better to do in this case.)

## Value

The returned value of summary.genotype is an object of class summary.genotype which is a list with the following components:

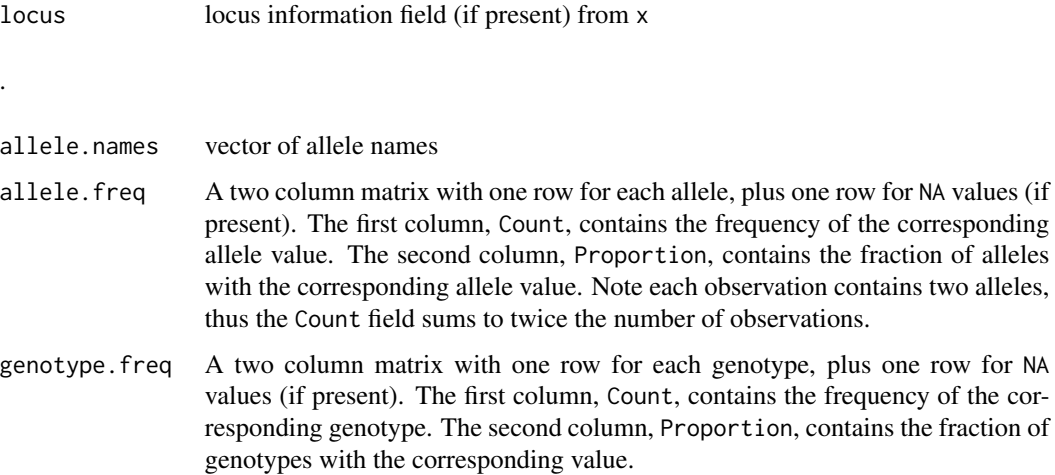

print.summary.genotype silently returns the object x.

## Author(s)

Gregory R. Warnes <greg@warnes.net>

# See Also

[genotype](#page-7-1), [HWE.test](#page-21-1), [allele](#page-16-1), [homozygote](#page-16-2), [heterozygote](#page-16-1), [carrier](#page-16-1), [allele.count](#page-16-1) [locus](#page-26-1) [gene](#page-26-2) [marker](#page-26-2)

#### Examples

```
example.data <- c("D/D","D/I","D/D","I/I","D/D",
                    "D/D","D/D","D/D","I/I","")
g1 <- genotype(example.data)
g1
summary(g1)
```
undocumented *Undocumented functions*

## Description

These functions are undocumented. Some are internal and not intended for direct use. Some are not yet ready for end users. Others simply haven't been documented yet.

#### Author(s)

Gregory R. Warnes

write.pop.file *Create genetics data files*

#### Description

write.pop.file creates a 'pop' data file, as used by the GenePop ([https://genepop.curtin.](https://genepop.curtin.edu.au/) [edu.au/](https://genepop.curtin.edu.au/)) and LinkDos (<https://genepop.curtin.edu.au/linkC.html>) software packages.

write.pedigree.file creates a 'pedigree' data file, as used by the QTDT software package (<http://csg.sph.umich.edu//abecasis/QTDT/>).

write.marker.file creates a 'marker' data file, as used by the QTDT software package ([http:](http://csg.sph.umich.edu//abecasis/QTDT/) [//csg.sph.umich.edu//abecasis/QTDT/](http://csg.sph.umich.edu//abecasis/QTDT/)).

## Usage

```
write.pop.file(data, file = ", digits = 2, description = "Data from R")
write.pedigree.file(data, family, pid, father, mother, sex,
                   file="pedigree.txt")
write.marker.file(data, location, file="marker.txt")
```
<span id="page-39-0"></span>

## <span id="page-40-0"></span>write.pop.file 41

## Arguments

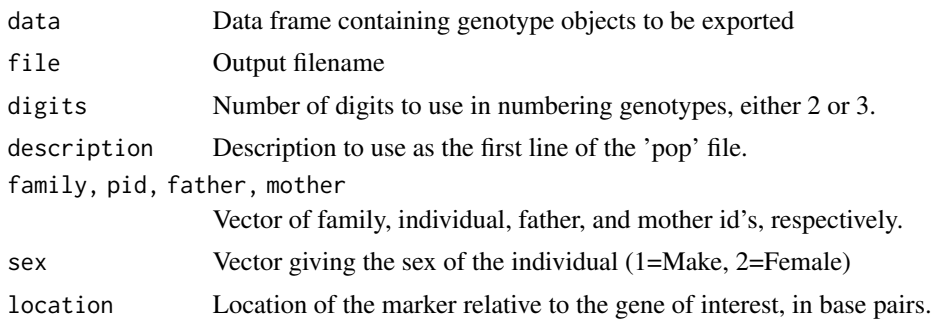

#### Details

The format of 'Pop' files is documented at [https://genepop.curtin.edu.au/help\\_input.html](https://genepop.curtin.edu.au/help_input.html), the format of 'pedigree' files is documented at [http://csg.sph.umich.edu/abecasis/GOLD/](http://csg.sph.umich.edu/abecasis/GOLD/docs/pedigree.html) [docs/pedigree.html](http://csg.sph.umich.edu/abecasis/GOLD/docs/pedigree.html) and the format of 'marker' files is documented at [http://csg.sph.umich.](http://csg.sph.umich.edu/abecasis/GOLD/docs/map.html) [edu/abecasis/GOLD/docs/map.html](http://csg.sph.umich.edu/abecasis/GOLD/docs/map.html).

## Value

No return value.

## Author(s)

Gregory R. Warnes <greg@warnes.net>

#### See Also

[write.table](#page-0-0)

# Examples

# TBA

# <span id="page-41-0"></span>**Index**

∗ IO write.pop.file, [40](#page-39-0) ∗ hplot plot.genotype, [35](#page-34-0) ∗ manip expectedGenotypes, [7](#page-6-0) groupGenotype, [15](#page-14-0) order.genotype, [32](#page-31-0) ∗ misc ci.balance, [2](#page-1-0) Depreciated, [4](#page-3-0) diseq, [4](#page-3-0) genotype, [8](#page-7-0) gregorius, [13](#page-12-0) groupGenotype, [15](#page-14-0) homozygote, [17](#page-16-0) HWE.chisq, [20](#page-19-0) HWE.exact, [21](#page-20-0) HWE.test, [22](#page-21-0) LD, [24](#page-23-0) locus, [27](#page-26-0) makeGenotypes, [30](#page-29-0) order.genotype, [32](#page-31-0) print.LD, [36](#page-35-0) summary.genotype, [38](#page-37-0) undocumented, [40](#page-39-0) ∗ order.haplotype order.genotype, [32](#page-31-0) ∗ sort.haplotype order.genotype, [32](#page-31-0) ==.genotype *(*genotype*)*, [8](#page-7-0) ==.haplotype *(*genotype*)*, [8](#page-7-0) [.genotype *(*genotype*)*, [8](#page-7-0) [.haplotype *(*genotype*)*, [8](#page-7-0) [<-.genotype *(*genotype*)*, [8](#page-7-0) [<-.haplotype *(*genotype*)*, [8](#page-7-0) %in% *(*genotype*)*, [8](#page-7-0) %in%, *[11](#page-10-0)*

allele, *[11](#page-10-0)*, *[20](#page-19-0)*, *[39](#page-38-0)*

allele *(*homozygote*)*, [17](#page-16-0) allele.count, *[11](#page-10-0)*, *[39](#page-38-0)* allele.count.2.genotype *(*undocumented*)*, [40](#page-39-0) allele.count.genotype *(*genotype*)*, [8](#page-7-0) allele.names, *[8](#page-7-0)*, *[33](#page-32-0)* as.character.gene *(*locus*)*, [27](#page-26-0) as.character.locus *(*locus*)*, [27](#page-26-0) as.character.marker *(*locus*)*, [27](#page-26-0) as.factor *(*undocumented*)*, [40](#page-39-0) as.genotype *(*genotype*)*, [8](#page-7-0) as.haplotype *(*genotype*)*, [8](#page-7-0) barplot, *[35](#page-34-0)* boot, *[3](#page-2-0)*, *[6](#page-5-0)*, *[20](#page-19-0)* boot.ci, *[6](#page-5-0)*, *[20](#page-19-0)* bootstrap, *[3](#page-2-0)* carrier, *[11](#page-10-0)*, *[39](#page-38-0)* carrier *(*homozygote*)*, [17](#page-16-0) chisq.test, *[20](#page-19-0)*, *[23,](#page-22-0) [24](#page-23-0)* ci.balance, [2](#page-1-0) Depreciated, [4](#page-3-0) diseq, [4,](#page-3-0) *[20](#page-19-0)*, *[22](#page-21-0)[–24](#page-23-0)* diseq.ci, *[3](#page-2-0)*, *[20](#page-19-0)*, *[22](#page-21-0)[–24](#page-23-0)* expectedGenotypes, [7,](#page-6-0) *[10](#page-9-0)* expectedHaplotypes *(*expectedGenotypes*)*, [7](#page-6-0) factor, *[16](#page-15-0)* gene, *[11](#page-10-0)*, *[19](#page-18-0)*, *[39](#page-38-0)* gene *(*locus*)*, [27](#page-26-0) gene<- *(*locus*)*, [27](#page-26-0) geno.as.array *(*undocumented*)*, [40](#page-39-0) genotype, *[6](#page-5-0)*, *[8](#page-7-0)*, [8,](#page-7-0) *[16](#page-15-0)*, *[19](#page-18-0)*, *[24](#page-23-0)*, *[26](#page-25-0)*, *[29](#page-28-0)*, *[31](#page-30-0)*, *[33](#page-32-0)*, *[35](#page-34-0)*, *[39](#page-38-0)*

genotypeOrder, *[11](#page-10-0)* genotypeOrder *(*order.genotype*)*, [32](#page-31-0)

#### $I<sub>N</sub>$  and  $I<sub>3</sub>$  and  $I<sub>43</sub>$

genotypeOrder<- *(*order.genotype*)*, [32](#page-31-0) getgene *(*locus*)*, [27](#page-26-0) getlocus *(*locus*)*, [27](#page-26-0) getmarker *(*locus*)*, [27](#page-26-0) gregorius, [13](#page-12-0) groupGenotype, [15](#page-14-0)

hap *(*undocumented*)*, [40](#page-39-0) hapambig *(*undocumented*)*, [40](#page-39-0) hapenum *(*undocumented*)*, [40](#page-39-0) hapfreq *(*undocumented*)*, [40](#page-39-0) haplotype, *[16](#page-15-0)* haplotype *(*genotype*)*, [8](#page-7-0) hapmcmc *(*undocumented*)*, [40](#page-39-0) hapshuffle *(*undocumented*)*, [40](#page-39-0) heterozygote, *[11](#page-10-0)*, *[39](#page-38-0)* heterozygote *(*homozygote*)*, [17](#page-16-0) heterozygote.genotype *(*genotype*)*, [8](#page-7-0) homozygote, *[11](#page-10-0)*, [17,](#page-16-0) *[39](#page-38-0)* homozygote.genotype *(*genotype*)*, [8](#page-7-0) HWE.chisq, [20,](#page-19-0) *[22](#page-21-0)*, *[24](#page-23-0)* HWE.exact, *[20](#page-19-0)*, [21,](#page-20-0) *[24](#page-23-0)* HWE.test, *[6](#page-5-0)*, *[11](#page-10-0)*, *[19,](#page-18-0) [20](#page-19-0)*, *[22](#page-21-0)*, [22,](#page-21-0) *[26](#page-25-0)*, *[39](#page-38-0)*

is.gene *(*locus*)*, [27](#page-26-0) is.genotype *(*genotype*)*, [8](#page-7-0) is.haplotype *(*genotype*)*, [8](#page-7-0) is.locus *(*locus*)*, [27](#page-26-0) is.marker *(*locus*)*, [27](#page-26-0)

#### LD, [24](#page-23-0)

LDplot *(*print.LD*)*, [36](#page-35-0) LDtable *(*print.LD*)*, [36](#page-35-0) levels, *[16](#page-15-0)* locus, *[11](#page-10-0)*, *[19](#page-18-0)*, [27,](#page-26-0) *[39](#page-38-0)* locus<- *(*locus*)*, [27](#page-26-0)

makeGenotypes, [30](#page-29-0) makeHaplotypes *(*makeGenotypes*)*, [30](#page-29-0) marker, *[11](#page-10-0)*, *[19](#page-18-0)*, *[39](#page-38-0)* marker *(*locus*)*, [27](#page-26-0) marker<- *(*locus*)*, [27](#page-26-0) mknum *(*undocumented*)*, [40](#page-39-0) mourant *(*undocumented*)*, [40](#page-39-0)

nallele *(*genotype*)*, [8](#page-7-0)

order, *[33](#page-32-0)* order *(*order.genotype*)*, [32](#page-31-0) order.genotype, [32](#page-31-0)

plot.genotype, [35](#page-34-0) plot.LD.data.frame *(*print.LD*)*, [36](#page-35-0) power.casectrl *(*Depreciated*)*, [4](#page-3-0) print.allele.count *(*genotype*)*, [8](#page-7-0) print.allele.genotype *(*genotype*)*, [8](#page-7-0) print.diseq *(*diseq*)*, [4](#page-3-0) print.gene *(*locus*)*, [27](#page-26-0) print.genotype *(*genotype*)*, [8](#page-7-0) print.HWE.test *(*HWE.test*)*, [22](#page-21-0) print.LD, [36](#page-35-0) print.locus *(*locus*)*, [27](#page-26-0) print.marker *(*locus*)*, [27](#page-26-0) print.summary.genotype *(*summary.genotype*)*, [38](#page-37-0) print.summary.LD.data.frame *(*print.LD*)*, [36](#page-35-0)

shortsummary.genotype *(*undocumented*)*, [40](#page-39-0) sort, *[33](#page-32-0)* sort.genotype, *[11](#page-10-0)* sort.genotype *(*order.genotype*)*, [32](#page-31-0) summary.genotype, *[11](#page-10-0)*, *[19](#page-18-0)*, [38](#page-37-0) summary.LD.data.frame *(*print.LD*)*, [36](#page-35-0)

undocumented, [40](#page-39-0)

write.marker.file *(*write.pop.file*)*, [40](#page-39-0) write.pedigree.file *(*write.pop.file*)*, [40](#page-39-0) write.pop.file, [40](#page-39-0) write.table, *[41](#page-40-0)*